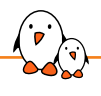

Embedded Recipes 2023

# Snagboot: vendor-agnostic board flashing & recovery

Romain Gantois *romain.gantois@bootlin.com*

© Copyright 2004-2023, Bootlin. Creative Commons BY-SA 3.0 license. Corrections, suggestions, contributions and translations are welcome!

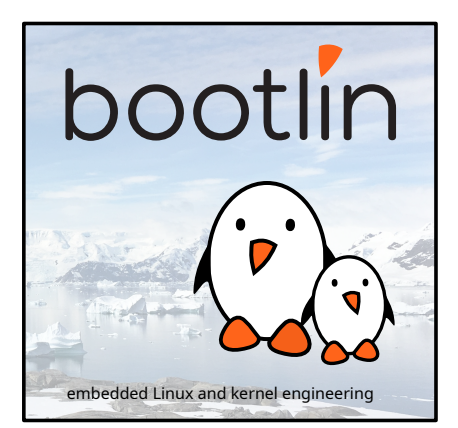

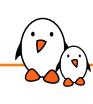

### From board to brick

#### **Working system**

The board has a running system. We want to change something, e.g. the kernel

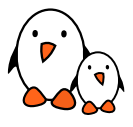

### **Working bootloader**

If we have a working bootloader, flashing our new system/component usually won't be an issue.

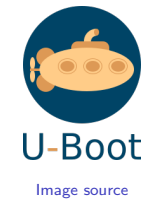

#### **Brick?**

If we do not have a working bootloader, things get more complicated

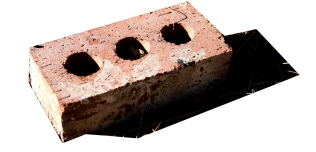

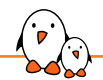

#### **"Traditional" recovery method**

Flash the new system on an SD card and get the ROM code to boot from it This method has a couple of downsides:

- ▶ Repetitive SD card handling
- ▶ Some boards do not have an SD card slot
- $\triangleright$  We might want to directly flash something else than the SD card e.g. in a factory flashing scenario
- Requires manipulating the board often -> higher risk of ESD

#### **Most ROM codes support a USB recovery mode**

In this mode, the CPU listens for commands sent over the serial link Those recovery protocols usually provide:

- ▶ fixed-size reads from SoC memory
- fixed-size writes to SoC memory
- ▶ variable-size reads and writes (file transfers)
- ▶ a "run" command

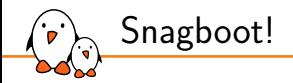

- ▶ An open-source Bootlin project, released in 2023 under GPLv2
- ▶ Can recover SoCs from six different families (for now...)
- ▶ Split into a recovery tool and a flashing tool

#### Source: https://github.com/bootlin/snagboot

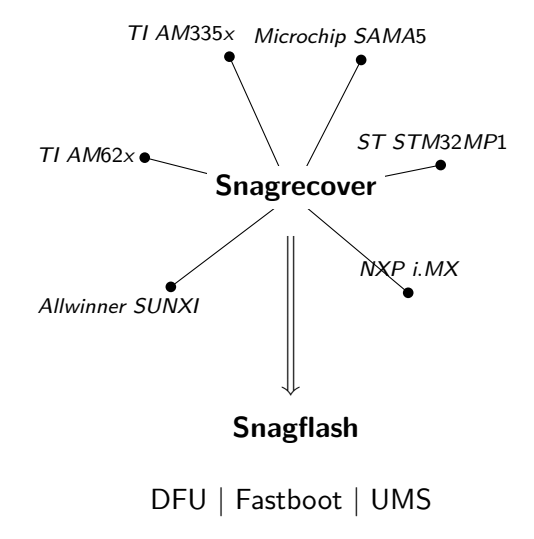

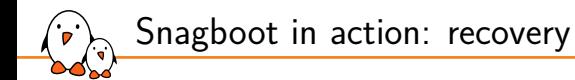

#### **Firmware configuration**

```
fw.yaml
tf-a:
  path: /path/to/tf-a-stm32mp157c-dk2.stm32
fip:
  path: /path/to/fip.bin
```
\$ snagrecover -s am335x -f fw.yaml

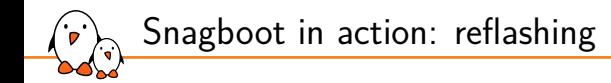

\$ snagflash -P fastboot -p 0000:1234 -f download:boot.img -f flash:0;1 -f boot

\$ snagflash -P dfu -p 000:1234 -D 0:boot.img

\$ snagflash -P ums -s boot.img -b /dev/sdb1

\$ snagflash -P ums -s u-boot.img -d /mnt/

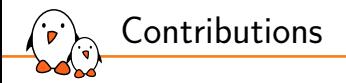

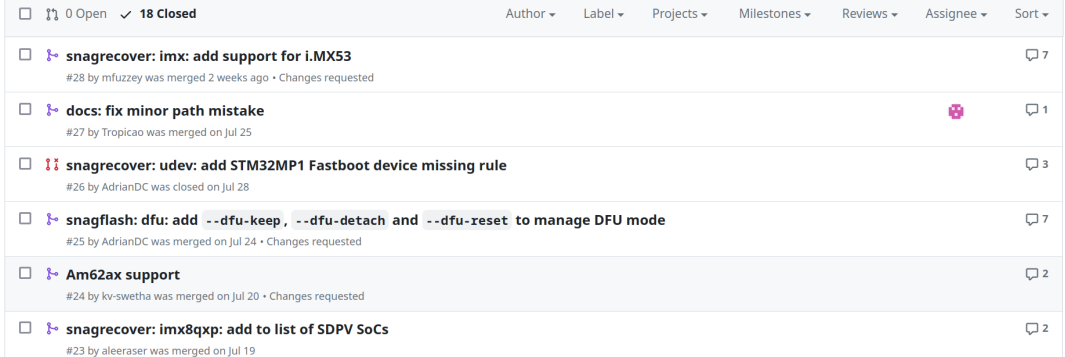

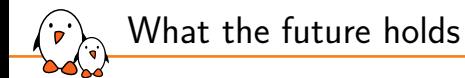

Current roadmap for Snagboot

- ▶ Improve fastboot support in Snagflash
- ▶ Test snagrecover on more untested SoCs
- ▶ Spread the word so that more SoC support can be added And of course...
	- $\blacktriangleright$  ... keep on maintaining!

## Questions? Suggestions? Comments?

We're hiring! Embedded Linux / Linux kernel engineers Linux BSPs, Linux kernel drivers, U-Boot, Buildroot, Yocto Offices in Lyon, Toulouse, or full remote 2+ years of experience

> Romain Gantois *romain.gantois@bootlin.com*

Slides under CC-BY-SA 3.0 https://bootlin.com/pub/conferences/